# МИНИСТЕРСТВО НАУКИ И ВЫСШЕГО ОБРАЗОВАНИЯ РОССИЙСКОЙ ФЕДЕРАЦИИ

Федеральное государственное автономное образовательное учреждение высшего образования

"Казанский (Приволжский) федеральный университет"

Институт управления, экономики и финансов

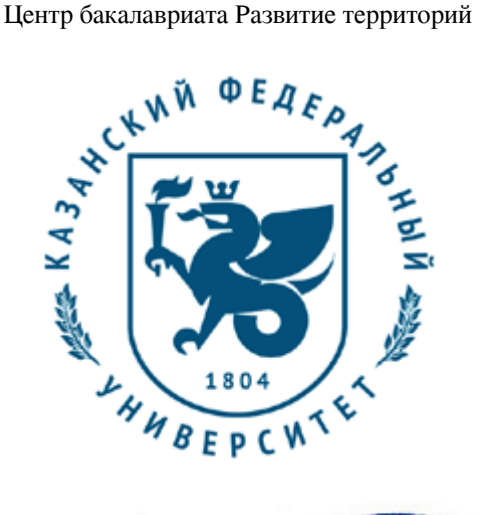

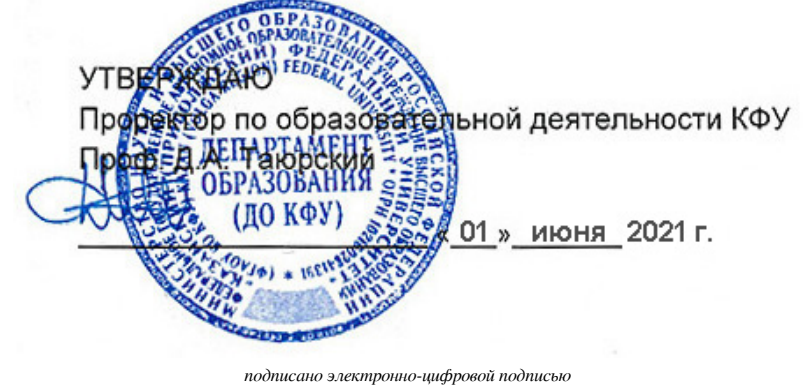

# **Программа дисциплины**

Электронные таблицы (Excel от новичка до продвинутого пользователя)

Направление подготовки: 20.03.02 - Природообустройство и водопользование Профиль подготовки: Природообустройство и водопользование Квалификация выпускника: бакалавр Форма обучения: очное Язык обучения: русский Год начала обучения по образовательной программе: 2022

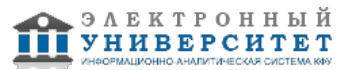

# **Содержание**

1. Перечень планируемых результатов обучения по дисциплинe (модулю), соотнесенных с планируемыми результатами освоения ОПОП ВО

2. Место дисциплины (модуля) в структуре ОПОП ВО

3. Объем дисциплины (модуля) в зачетных единицах с указанием количества часов, выделенных на контактную работу обучающихся с преподавателем (по видам учебных занятий) и на самостоятельную работу обучающихся

4. Содержание дисциплины (модуля), структурированное по темам (разделам) с указанием отведенного на них количества академических часов и видов учебных занятий

4.1. Структура и тематический план контактной и самостоятельной работы по дисциплинe (модулю)

4.2. Содержание дисциплины (модуля)

5. Перечень учебно-методического обеспечения для самостоятельной работы обучающихся по дисциплинe (модулю)

6. Фонд оценочных средств по дисциплинe (модулю)

7. Перечень литературы, необходимой для освоения дисциплины (модуля)

8. Перечень ресурсов информационно-телекоммуникационной сети "Интернет", необходимых для освоения дисциплины (модуля)

9. Методические указания для обучающихся по освоению дисциплины (модуля)

10. Перечень информационных технологий, используемых при осуществлении образовательного процесса по дисциплинe (модулю), включая перечень программного обеспечения и информационных справочных систем (при необходимости)

11. Описание материально-технической базы, необходимой для осуществления образовательного процесса по дисциплинe (модулю)

12. Средства адаптации преподавания дисциплины (модуля) к потребностям обучающихся инвалидов и лиц с ограниченными возможностями здоровья

13. Приложение №1. Фонд оценочных средств

14. Приложение №2. Перечень литературы, необходимой для освоения дисциплины (модуля)

15. Приложение №3. Перечень информационных технологий, используемых для освоения дисциплины (модуля),

включая перечень программного обеспечения и информационных справочных систем

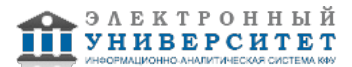

Программу дисциплины разработал(а)(и): заместитель директора по научной деятельности Тумаков Д.Н. (Директорат Института ВМ и ИТ, Институт вычислительной математики и информационных технологий), Dmitri.Tumakov@kpfu.ru

#### **1. Перечень планируемых результатов обучения по дисциплине (модулю), соотнесенных с планируемыми результатами освоения ОПОП ВО**

Обучающийся, освоивший дисциплину (модуль), должен обладать следующими компетенциями:

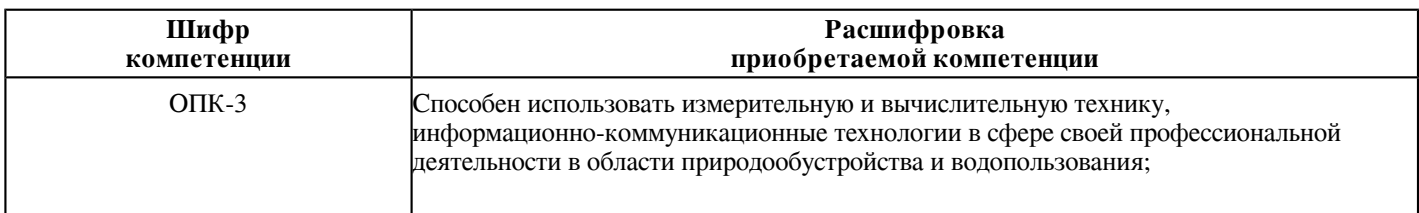

Обучающийся, освоивший дисциплину (модуль):

Должен знать:

 Знать современные информационно-коммуникационные ресурсы и технологии; законодательство об информатизации и защите информации в профессиональной деятельности

# Должен уметь:

 Уметь работать с редакторами электронных таблиц и иными источниками информации; работать с редакторами электронных таблиц в целях обеспечения информационной безопасности хозяйствующих субъектов

Должен владеть:

 Владеть методами подготовки электронных документов, отчетов, презентаций, способами и средствами получения, хранения, поиска, систематизации, обработки и передачи информации; методами подготовки электронных документов с учетом обеспечения информационной безопасности

# **2. Место дисциплины (модуля) в структуре ОПОП ВО**

Данная дисциплина (модуль) включена в раздел "ФТД.ДВ.01.02 Факультативные дисциплины" основной профессиональной образовательной программы 20.03.02 "Природообустройство и водопользование (Природообустройство и водопользование)" и относится к факультативным дисциплинам.

Осваивается на 2 курсе в 3 семестре.

#### **3. Объем дисциплины (модуля) в зачетных единицах с указанием количества часов, выделенных на контактную работу обучающихся с преподавателем (по видам учебных занятий) и на самостоятельную работу обучающихся**

Общая трудоемкость дисциплины составляет 3 зачетных(ые) единиц(ы) на 108 часа(ов).

Контактная работа - 54 часа(ов), в том числе лекции - 26 часа(ов), практические занятия - 28 часа(ов), лабораторные работы - 0 часа(ов), контроль самостоятельной работы - 0 часа(ов).

Самостоятельная работа - 54 часа(ов).

Контроль (зачёт / экзамен) - 0 часа(ов).

Форма промежуточного контроля дисциплины: зачет в 3 семестре.

# **4. Содержание дисциплины (модуля), структурированное по темам (разделам) с указанием отведенного на них количества академических часов и видов учебных занятий**

# **4.1 Структура и тематический план контактной и самостоятельной работы по дисциплинe (модулю)**

![](_page_2_Picture_283.jpeg)

![](_page_3_Picture_332.jpeg)

# **4.2 Содержание дисциплины (модуля)**

# **Тема 1. Знакомство с MS Excel. Работа с книгами, листами, ячейками. Базовый функционал MS Excel**

Первое знакомство. Работа с файлами MS Excel. Файлы с расширением ".xls" и ".xlsx". Работа с книгой Excel, листами. Общие настройки MS Excel. Интерфейс и панели инструментов. Строки и столбцы листа. Работа с ячейками данных. Настройка формата ячеек. Автоформат данных. Диапазоны ячеек и работа с несмежными ячейками. Текстовые и числовые данные. Типы данных и формат отображения. Оформление ячеек в таблицу, шаблоны таблиц

## **Тема 2. Работа с данными электронных таблиц. Работа с формулами и функциями. Логические функции и функции анализа данных**

Фильтр и сортировка данных. Формулы в ячейках, основные принципы работы с формулами. Функции панели инструментов. Перечень доступных функций MS Excel. Примеры работы с формулами и функциями. Перечень базовых логических функций и их применение на практике. Примеры на основе функции "ЕСЛИ". Создание сложных формул на основе функций MS Excel. Примеры работы с логическими функциями при создании сложных таблиц. Функции вертикального и горизонтального просмотра. Функции минимального, максимального, среднего значений. Иные функции для работы с большими объемами данных в таблицах MS Excel

# **Тема 3. Создание графиков и диаграмм в MS Excel. Создание дашбордов для презентационных стендов. Сводные таблицы и диаграммы**

Построение графиков и диаграмм на основе табличных данных. Типы диаграмм. Шаблоны диаграмм MS Excel. Работа с несколькими рядами данных в одном графике или диаграмме. Настройка графического отображения осей, областей диаграммы, легенды, подписи данных. Построение диаграмм на основе диапазона данных больших таблиц. Задания для самостоятельной работы

# **Тема 4. Ссылки в MS Excel. Работа с несколькими книгами в составе единой системы. Принципы разработки баз данных на основе таблиц MS Excel**

Абсолютные и относительные ссылки. Ссылки на ячейки листов книги, ячейки листов других книг. Работа с несколькими книгами в составе единой системы. Представление простейших баз данных на основе электронных таблиц MS Excel. Заполнение данных. Вывод результатов с применением знаний разделов 2,3. Задания для самостоятельной работы

# **5. Перечень учебно-методического обеспечения для самостоятельной работы обучающихся по дисциплинe (модулю)**

Самостоятельная работа обучающихся выполняется по заданию и при методическом руководстве преподавателя, но без его непосредственного участия. Самостоятельная работа подразделяется на самостоятельную работу на аудиторных занятиях и на внеаудиторную самостоятельную работу. Самостоятельная работа обучающихся включает как полностью самостоятельное освоение отдельных тем (разделов) дисциплины, так и проработку тем (разделов), осваиваемых во время аудиторной работы. Во время самостоятельной работы обучающиеся читают и конспектируют учебную, научную и справочную литературу, выполняют задания, направленные на закрепление знаний и отработку умений и навыков, готовятся к текущему и промежуточному контролю по дисциплине.

![](_page_3_Picture_13.jpeg)

Организация самостоятельной работы обучающихся регламентируется нормативными документами, учебно-методической литературой и электронными образовательными ресурсами, включая:

Порядок организации и осуществления образовательной деятельности по образовательным программам высшего образования - программам бакалавриата, программам специалитета, программам магистратуры (утвержден приказом Министерства науки и высшего образования Российской Федерации от 6 апреля 2021 года №245)

Письмо Министерства образования Российской Федерации №14-55-996ин/15 от 27 ноября 2002 г. "Об активизации самостоятельной работы студентов высших учебных заведений"

Устав федерального государственного автономного образовательного учреждения "Казанский (Приволжский) федеральный университет"

Правила внутреннего распорядка федерального государственного автономного образовательного учреждения высшего профессионального образования "Казанский (Приволжский) федеральный университет"

Локальные нормативные акты Казанского (Приволжского) федерального университета

# **6. Фонд оценочных средств по дисциплинe (модулю)**

Фонд оценочных средств по дисциплине (модулю) включает оценочные материалы, направленные на проверку освоения компетенций, в том числе знаний, умений и навыков. Фонд оценочных средств включает оценочные средства текущего контроля и оценочные средства промежуточной аттестации.

В фонде оценочных средств содержится следующая информация:

- соответствие компетенций планируемым результатам обучения по дисциплине (модулю);
- критерии оценивания сформированности компетенций;
- механизм формирования оценки по дисциплине (модулю);
- описание порядка применения и процедуры оценивания для каждого оценочного средства;
- критерии оценивания для каждого оценочного средства;

- содержание оценочных средств, включая требования, предъявляемые к действиям обучающихся, демонстрируемым результатам, задания различных типов.

Фонд оценочных средств по дисциплине находится в Приложении 1 к программе дисциплины (модулю).

# **7. Перечень литературы, необходимой для освоения дисциплины (модуля)**

Освоение дисциплины (модуля) предполагает изучение основной и дополнительной учебной литературы. Литература может быть доступна обучающимся в одном из двух вариантов (либо в обоих из них):

- в электронном виде - через электронные библиотечные системы на основании заключенных КФУ договоров с правообладателями;

- в печатном виде - в Научной библиотеке им. Н.И. Лобачевского. Обучающиеся получают учебную литературу на абонементе по читательским билетам в соответствии с правилами пользования Научной библиотекой.

Электронные издания доступны дистанционно из любой точки при введении обучающимся своего логина и пароля от личного кабинета в системе "Электронный университет". При использовании печатных изданий библиотечный фонд должен быть укомплектован ими из расчета не менее 0,5 экземпляра (для обучающихся по ФГОС 3++ - не менее 0,25 экземпляра) каждого из изданий основной литературы и не менее 0,25 экземпляра дополнительной литературы на каждого обучающегося из числа лиц, одновременно осваивающих данную дисциплину.

Перечень основной и дополнительной учебной литературы, необходимой для освоения дисциплины (модуля), находится в Приложении 2 к рабочей программе дисциплины. Он подлежит обновлению при изменении условий договоров КФУ с правообладателями электронных изданий и при изменении комплектования фондов Научной библиотеки КФУ.

# **8. Перечень ресурсов информационно-телекоммуникационной сети "Интернет", необходимых для освоения дисциплины (модуля)**

Бесплатный курс Excel для работы -

https://practicum.yandex.ru/excel-for-work/?utm\_source=yandex&utm\_medium=cpc&utm\_campaign=Yan\_Sch\_RF\_Excl\_Des&utm\_cor Обучающее видео по Excel -

https://support.microsoft.com/ru-ru/office/обучающее-видео-по-excel-9bc05390-e94c-46af-a5b3-d7c22f6990bb

Электронно-библиотечная система - https://znanium.com/catalog

# **9. Методические указания для обучающихся по освоению дисциплины (модуля)**

![](_page_4_Picture_30.jpeg)

![](_page_5_Picture_194.jpeg)

#### **10. Перечень информационных технологий, используемых при осуществлении образовательного процесса по дисциплинe (модулю), включая перечень программного обеспечения и информационных справочных систем (при необходимости)**

Перечень информационных технологий, используемых при осуществлении образовательного процесса по дисциплине (модулю), включая перечень программного обеспечения и информационных справочных систем, представлен в Приложении 3 к рабочей программе дисциплины (модуля).

# **11. Описание материально-технической базы, необходимой для осуществления образовательного процесса по дисциплинe (модулю)**

Материально-техническое обеспечение образовательного процесса по дисциплине (модулю) включает в себя следующие компоненты:

Помещения для самостоятельной работы обучающихся, укомплектованные специализированной мебелью (столы и стулья) и оснащенные компьютерной техникой с возможностью подключения к сети "Интернет" и обеспечением доступа в электронную информационно-образовательную среду КФУ.

Учебные аудитории для контактной работы с преподавателем, укомплектованные специализированной мебелью (столы и стулья).

Компьютер и принтер для распечатки раздаточных материалов.

# **12. Средства адаптации преподавания дисциплины к потребностям обучающихся инвалидов и лиц с ограниченными возможностями здоровья**

При необходимости в образовательном процессе применяются следующие методы и технологии, облегчающие восприятие информации обучающимися инвалидами и лицами с ограниченными возможностями здоровья:

- создание текстовой версии любого нетекстового контента для его возможного преобразования в альтернативные формы, удобные для различных пользователей;

- создание контента, который можно представить в различных видах без потери данных или структуры, предусмотреть возможность масштабирования текста и изображений без потери качества, предусмотреть доступность управления контентом с клавиатуры;

- создание возможностей для обучающихся воспринимать одну и ту же информацию из разных источников - например, так, чтобы лица с нарушениями слуха получали информацию визуально, с нарушениями зрения - аудиально;

- применение программных средств, обеспечивающих возможность освоения навыков и умений, формируемых дисциплиной, за счёт альтернативных способов, в том числе виртуальных лабораторий и симуляционных технологий;

- применение дистанционных образовательных технологий для передачи информации, организации различных форм интерактивной контактной работы обучающегося с преподавателем, в том числе вебинаров, которые могут быть использованы для проведения виртуальных лекций с возможностью взаимодействия всех участников дистанционного обучения, проведения семинаров, выступления с докладами и защиты выполненных работ, проведения тренингов, организации коллективной работы;

- применение дистанционных образовательных технологий для организации форм текущего и промежуточного контроля;

- увеличение продолжительности сдачи обучающимся инвалидом или лицом с ограниченными возможностями здоровья форм промежуточной аттестации по отношению к установленной продолжительности их сдачи:

- продолжительности сдачи зачёта или экзамена, проводимого в письменной форме, - не более чем на 90 минут;

- продолжительности подготовки обучающегося к ответу на зачёте или экзамене, проводимом в устной форме, - не более чем на 20 минут;

- продолжительности выступления обучающегося при защите курсовой работы - не более чем на 15 минут.

Программа составлена в соответствии с требованиями ФГОС ВО и учебным планом по направлению 20.03.02 "Природообустройство и водопользование" и профилю подготовки "Природообустройство и водопользование".

![](_page_6_Picture_13.jpeg)

 Программа дисциплины "Электронные таблицы (Excel от новичка до продвинутого пользователя)"; 20.03.02 "Природообустройство и водопользование".

> *Приложение 2 к рабочей программе дисциплины (модуля) ФТД.ДВ.01.02 Электронные таблицы (Excel от новичка до продвинутого пользователя)*

#### **Перечень литературы, необходимой для освоения дисциплины (модуля)**

Направление подготовки: 20.03.02 - Природообустройство и водопользование

Профиль подготовки: Природообустройство и водопользование

Квалификация выпускника: бакалавр

Форма обучения: очное

Язык обучения: русский

Год начала обучения по образовательной программе: 2022

#### **Основная литература:**

1. Козлов, А. Ю. Статистический анализ данных в MS Excel : учебное пособие / А.Ю. Козлов, В.С. Мхитарян, В.Ф. Шишов. - Москва : ИНФРА-М, 2021. - 320 с. - (Высшее образование: Бакалавриат). - DOI 10.12737/2842. - ISBN 978-5-16-004579-5. - Текст : электронный. - URL: https://znanium.com/catalog/product/1684740 (дата обращения: 15.05.2022). - Режим доступа: по подписке.

2. Анеликова, Л. А. Лабораторные работы по Excel : учебное пособие / Л. А. Анеликова. - Москва : СОЛОН-Пресс, 2020. - 112 с. - (Элективный курс. Профильное обучение). - ISBN 978-5-91359-257-6. - Текст : электронный. - URL: https://znanium.com/catalog/product/1227713 (дата обращения: 15.05.2022). - Режим доступа: по подписке.

3. Гобарева, Я. Л. Бизнес-аналитика средствами Excel : учебное пособие / Я.Л. Гобарева, О.Ю. Городецкая, А.В. Золотарюк. - 3-е изд., перераб. и доп. - Москва : Вузовский учебник : ИНФРА-М, 2021. - 350 с. + Доп. материалы [Электронный ресурс]. - ISBN 978-5-9558-0560-3. - Текст : электронный. - URL: https://znanium.com/catalog/product/1668637 (дата обращения: 15.05.2022). - Режим доступа: по подписке

#### **Дополнительная литература:**

1. Яшин, В. Н. Информатика : учебник / В.Н. Яшин, А.Е. Колоденкова. - Москва : ИНФРА-М, 2021. - 522 с. - (Высшее образование: Бакалавриат). - DOI 10.12737/1069776. - ISBN 978-5-16-015924-9. - Текст : электронный. - URL: https://znanium.com/catalog/product/1069776 (дата обращения: 15.05.2022). - Режим доступа: по подписке.

2. Баранникова, И. В. Теоретические основы автоматизированной обработки информации и управления : специальные функции MS Excel : практикум / И. В. Баранникова, Е. С. Могирева, О. Г. Харахан. - Москва : Изд. Дом НИТУ 'МИСиС', 2018. - 61 с. - Текст : электронный. - URL: https://znanium.com/catalog/product/1246179 (дата обращения: 15.05.2022). - Режим доступа: по подписке.

3. Синаторов, С. В. Информационные технологии : учебное пособие / С. В. Синаторов. - 2-е изд., стер. - Москва : Флинта, 2021. - 448 с. - ISBN 978-5-9765-1717-2. - Текст : электронный. - URL: https://znanium.com/catalog/product/1304012 (дата обращения: 15.05.2022). - Режим доступа: по подписке

![](_page_7_Picture_17.jpeg)

 Программа дисциплины "Электронные таблицы (Excel от новичка до продвинутого пользователя)"; 20.03.02 "Природообустройство и водопользование".

> *Приложение 3 к рабочей программе дисциплины (модуля) ФТД.ДВ.01.02 Электронные таблицы (Excel от новичка до продвинутого пользователя)*

# **Перечень информационных технологий, используемых для освоения дисциплины (модуля), включая перечень программного обеспечения и информационных справочных систем**

Направление подготовки: 20.03.02 - Природообустройство и водопользование

Профиль подготовки: Природообустройство и водопользование

Квалификация выпускника: бакалавр

Форма обучения: очное

Язык обучения: русский

Год начала обучения по образовательной программе: 2022

Освоение дисциплины (модуля) предполагает использование следующего программного обеспечения и информационно-справочных систем:

Операционная система Microsoft Windows 7 Профессиональная или Windows XP (Volume License)

Пакет офисного программного обеспечения Microsoft Office 365 или Microsoft Office Professional plus 2010

Браузер Mozilla Firefox

Браузер Google Chrome

Adobe Reader XI или Adobe Acrobat Reader DC

Kaspersky Endpoint Security для Windows

Учебно-методическая литература для данной дисциплины имеется в наличии в электронно-библиотечной системе "ZNANIUM.COM", доступ к которой предоставлен обучающимся. ЭБС "ZNANIUM.COM" содержит произведения крупнейших российских учёных, руководителей государственных органов, преподавателей ведущих вузов страны, высококвалифицированных специалистов в различных сферах бизнеса. Фонд библиотеки сформирован с учетом всех изменений образовательных стандартов и включает учебники, учебные пособия, учебно-методические комплексы, монографии, авторефераты, диссертации, энциклопедии, словари и справочники, законодательно-нормативные документы, специальные периодические издания и издания, выпускаемые издательствами вузов. В настоящее время ЭБС ZNANIUM.COM соответствует всем требованиям федеральных государственных образовательных стандартов высшего образования (ФГОС ВО) нового поколения.

Учебно-методическая литература для данной дисциплины имеется в наличии в электронно-библиотечной системе Издательства "Лань" , доступ к которой предоставлен обучающимся. ЭБС Издательства "Лань" включает в себя электронные версии книг издательства "Лань" и других ведущих издательств учебной литературы, а также электронные версии периодических изданий по естественным, техническим и гуманитарным наукам. ЭБС Издательства "Лань" обеспечивает доступ к научной, учебной литературе и научным периодическим изданиям по максимальному количеству профильных направлений с соблюдением всех авторских и смежных прав.

Учебно-методическая литература для данной дисциплины имеется в наличии в электронно-библиотечной системе "Консультант студента", доступ к которой предоставлен обучающимся. Многопрофильный образовательный ресурс "Консультант студента" является электронной библиотечной системой (ЭБС), предоставляющей доступ через сеть Интернет к учебной литературе и дополнительным материалам, приобретенным на основании прямых договоров с правообладателями. Полностью соответствует требованиям федеральных государственных образовательных стандартов высшего образования к комплектованию библиотек, в том числе электронных, в части формирования фондов основной и дополнительной литературы.

![](_page_8_Picture_19.jpeg)